# **Technical Specifications Accounts Payable to Bank PPAY\_TS-AP\_INTF\_002**

Specifications confirmed: Jan 17, 2023 Document Ref: Version: PPAY-AP\_INTF\_002 1.0

### **Overview**

This document defines the technical components required to implement customization **AP\_INTF\_002-Accounts Payable to Bank PPAY\_TS**.This Customization Technical Design document complements the Customization Functional Design document for **AP\_INTF\_002-Accounts Payable to Bank PPAY\_FS and** you should consider this set to be the complete detailed design.

#### **Business Requirement**

The purpose of this interface is to:

- Pass records to the Bank for purposes of to verify the initiated sclectronic and warrant check payments through the Manual Payment Process and Positive Pay Process mechanism.
- King County has decided to implement Oracle Applications release 12 with Accounts Payable as one of the modules. The County utilizes Positive Pay mechanism to make sure to verify all the electronic and warrant check payments to its suppliers, vendors and others. Those AP payments transactions need to be routed to the Bank for processing in their standard format. Hence, there is a need to modify the standard Positive Pay template layout to generates electronic transactions file to match the format required by the County's Bank.

## **Assumptions**

The following are the assumptions for King County for the Positive Pay Interface:

- 1. King County will supply the Positive Pay file formats required by the Bank.
- 2. The KC Bank has file transmittal verification procedures that will be confirmed and utilized for the Positive Pay Interface.

## **Validation Logic**

### **Logic for KCAP Positive Pay File**

- AP Positive Pay File Program is submitted to verify for all the electronic and warrant check payments.
- Once the process is completed, the output file from the program is transferred to the location where it can be picked by Axway to transfer the AP Positive Pay File to the Bank Specified Mailbox.
- From the detination mailbox US Bank will pickup the file and process the file.

### **Templates and Sample data Files**

• Are attached separately as:

D-3\_Sample1\_KCAP-PPay

D-3\_Sample2\_AP-BANK-PPay

*Mapping of Payment Format: Date: 6/30/2011* **Positive Pay File** XDO file name: KCAP\_POSITIVE\_PAY\_USBANK\_TEMPLATE.rtf (APXPOPAY.rdf)

#### **Format Setup:**

#### *Hint: Define formatting options…*

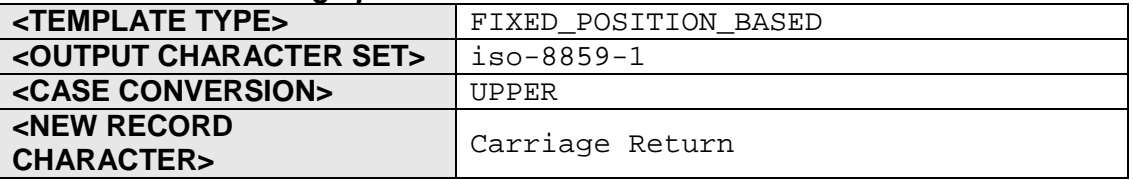

**Format Data Records:** 

#### *Hint: This is the body of the format. Define the format records here. Create one table for each record or group of records that are at the same level.*

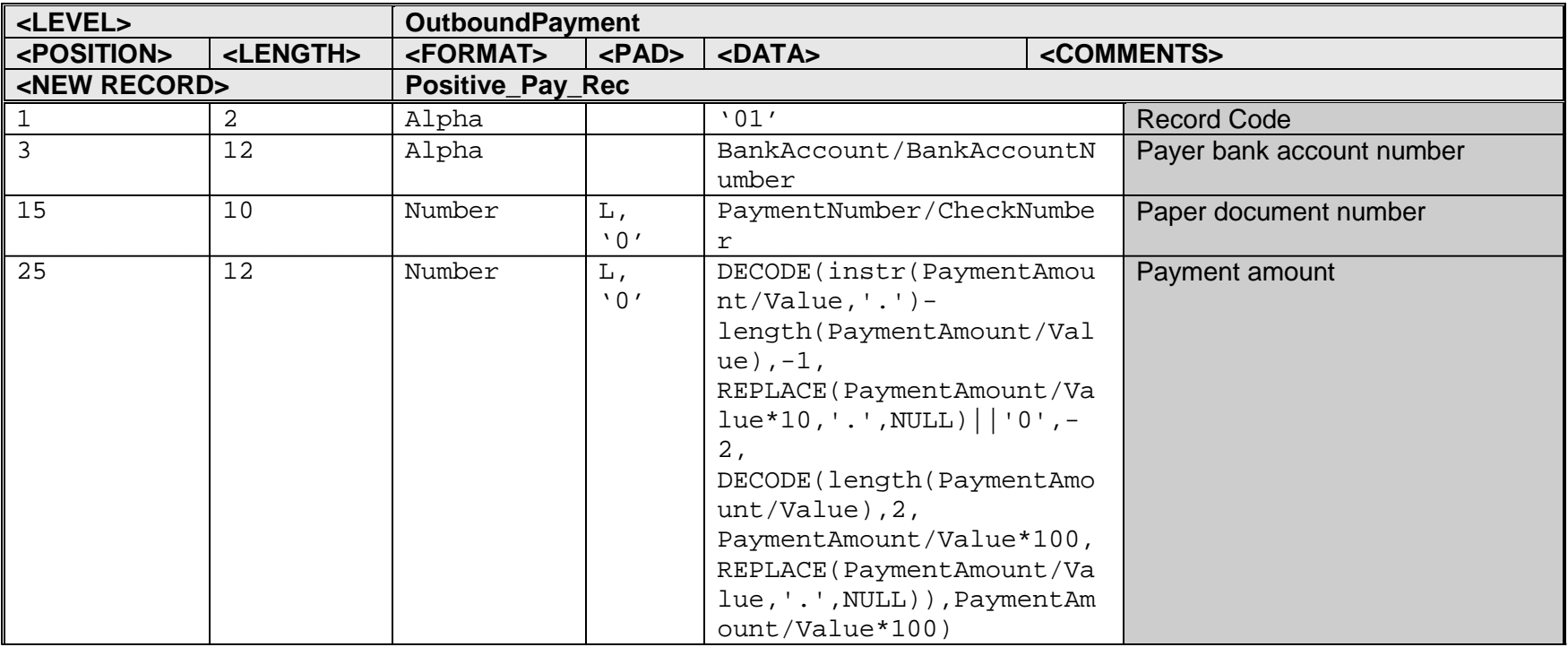

KC000708 Banking Services **Exhibit C-3** Exhibit C-3 Sample-1 KCAP\_PPay

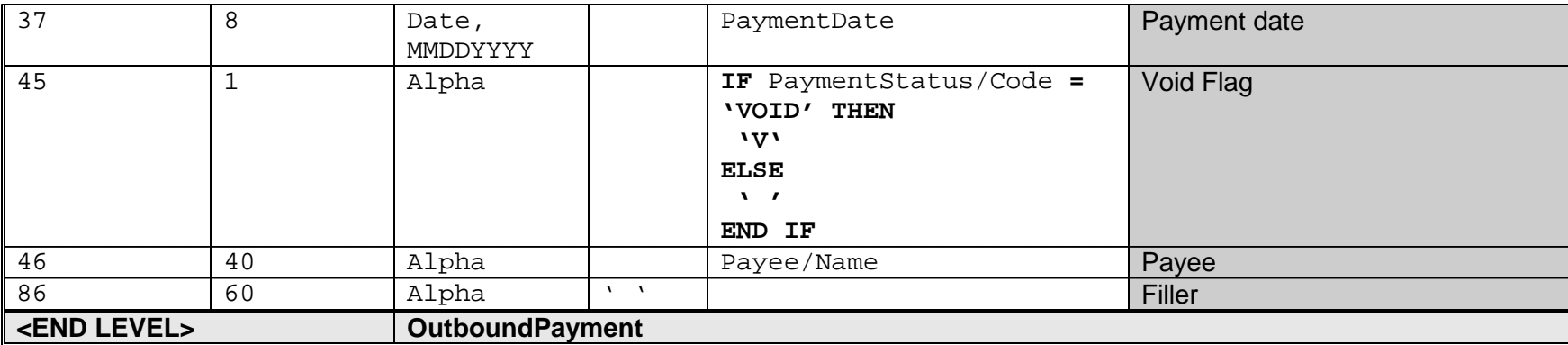

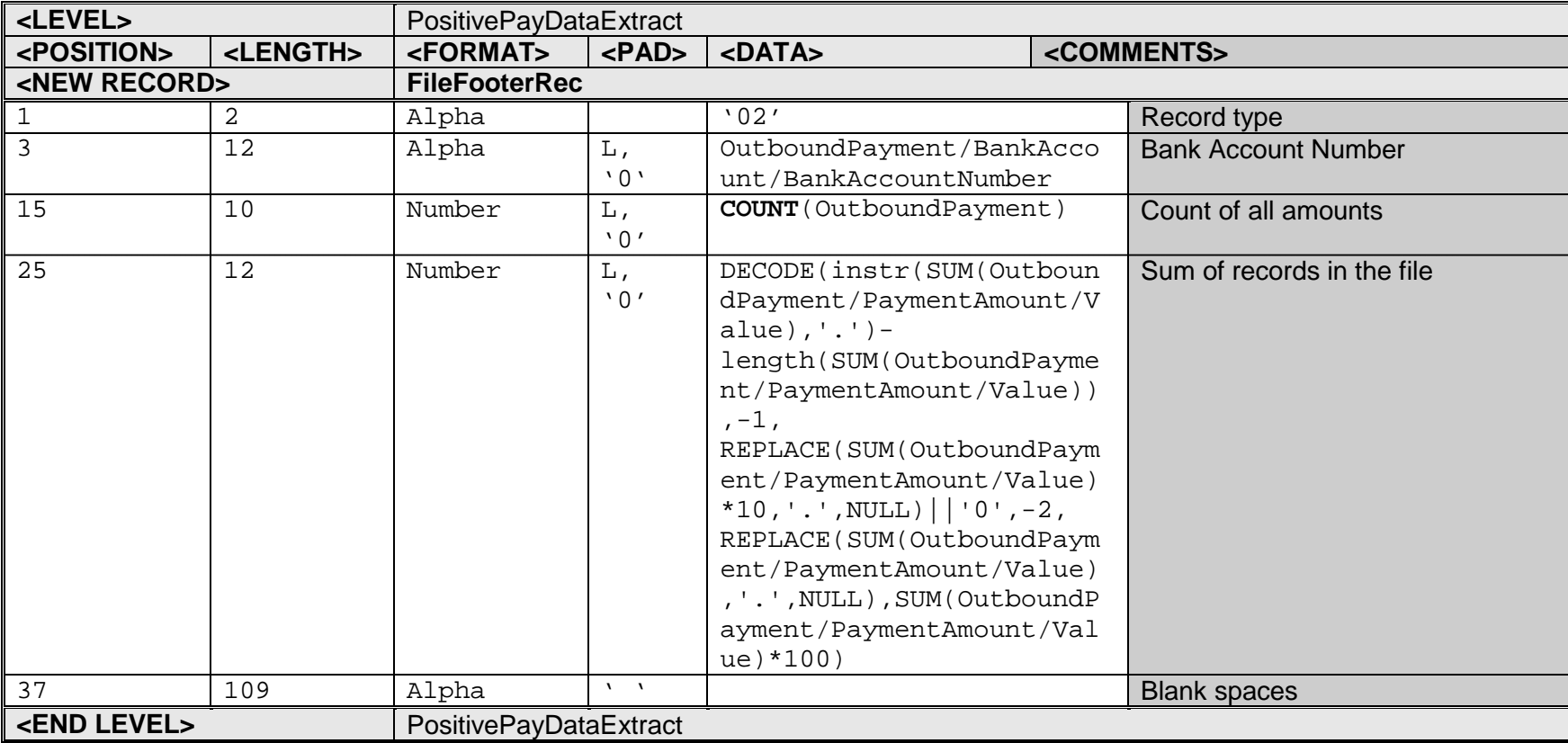

01XXXXXXXXXXXX000923705700002120300203042014 CONSTRUCTION-KCFIRE10-903380 01XXXXXXXXXXXX001475215200000001900003042014 JOHN S 01XXXXXXXXXXXX001475215300000004935003042014 RGE-ACCELA-1053683 01XXXXXXXXXXXX001475215400000013250003042014 MADSON DMD 01XXXXXXXXXXXX001475215500000092862003042014 TOWNHOMES LLC-ACCELA-1053684 01XXXXXXXXXXXX001475215600000029546103042014 NAYAB-ACCELA-1053685 01XXXXXXXXXXXX001475215700000070708903042014 INTERNATIONAL LLC-ACCELA-1053686 01XXXXXXXXXXXX001475215800000028736503042014 RICK-ACCELA-1053687 01XXXXXXXXXXXX001475215900000001197003042014 JAN-ACCELA-194859 01XXXXXXXXXXXX001475216000000084173003042014 HOMES-ACCELA-1053689 01XXXXXXXXXXXX001475216100000001986203042014 JOHN-ACCELA-1053690 01XXXXXXXXXXXX001475216200000018320003042014 LANGLAND PLLC 01XXXXXXXXXXXX001475216300000075000003042014 SAND & GRAVEL-ACCELA-1053691 01XXXXXXXXXXXX001475216400000010942503042014 PRODUCTS INC-A-1053692 01XXXXXXXXXXXX001475216500000000787503042014 NELSON -1053693 01XXXXXXXXXXXX001475216600000000304503042014 TECH -1948 01XXXXXXXXXXXX001475216700000232146103042014 SHORE -ACCELA-1053695 01XXXXXXXXXXXX001475218000000032629103042014 HOMES INC-ACCELA-1053703 01XXXXXXXXXXXX001475218100000003948003042014 GREG-ACCELA-1053704 01XXXXXXXXXXXX001475218200000085587203042014 INVESTMENT LLC-ACCELA-1053705 01XXXXXXXXXXXX001475218300000006707503042014 VICTOR-ACCELA-1053706 01XXXXXXXXXXXX001475218400000008925003042014 DEPT OF RESOURCES-ACC 01XXXXXXXXXXXX001475218700000001250003042014 YODER LLP 02XXXXXXXXXXXX0000000055000037771920